## <<Orscle E-Business Su>>

<< Orscle E-Business Suite Financials

- 13 ISBN 9787111105350
- 10 ISBN 7111105354

出版时间:2002-9

作者:美.艾尔著王军德军译

页数:345

PDF

更多资源请访问:http://www.tushu007.com

## <<Orscle E-Business Su>>

Oracle

Oracle E-Business Suite Financials Financials  $DBA$ Financials<br>Oracle DBA

Oracle Applications

## <<Orscle E-Business Su>>

1 Oracle Application Suite 1.1 Oracle Application Suite  $1.1.1$  $1.1.211i$  $1.1.3$  11i  $1.1.4$  $1.1.5$  Oracle  $8i$  $1.2$ 2 Oracle Financials 2.1 Financials 2.2 Financials 221 2.22 Oracle Application 2.2.3 Financials 224 225 226 227 228 229 2.2.10 2.2.11  $22.12$ 2.2.13 2.3 Financials 2.3.1 Financials 23.2 Financials 2.4 Financials 2.5 Financials 26 Financials  $3<sub>1</sub>$ 3.1 Oracle Financials 11i 3.1.1 Oracle Financials 31.2 Oracle  $31.3$  $31.4$  $31.5$  Web  $31.6$  $31.7$ 3.1.8 Oracle Portal 3.1.9 Discoverer  $31.10$ 

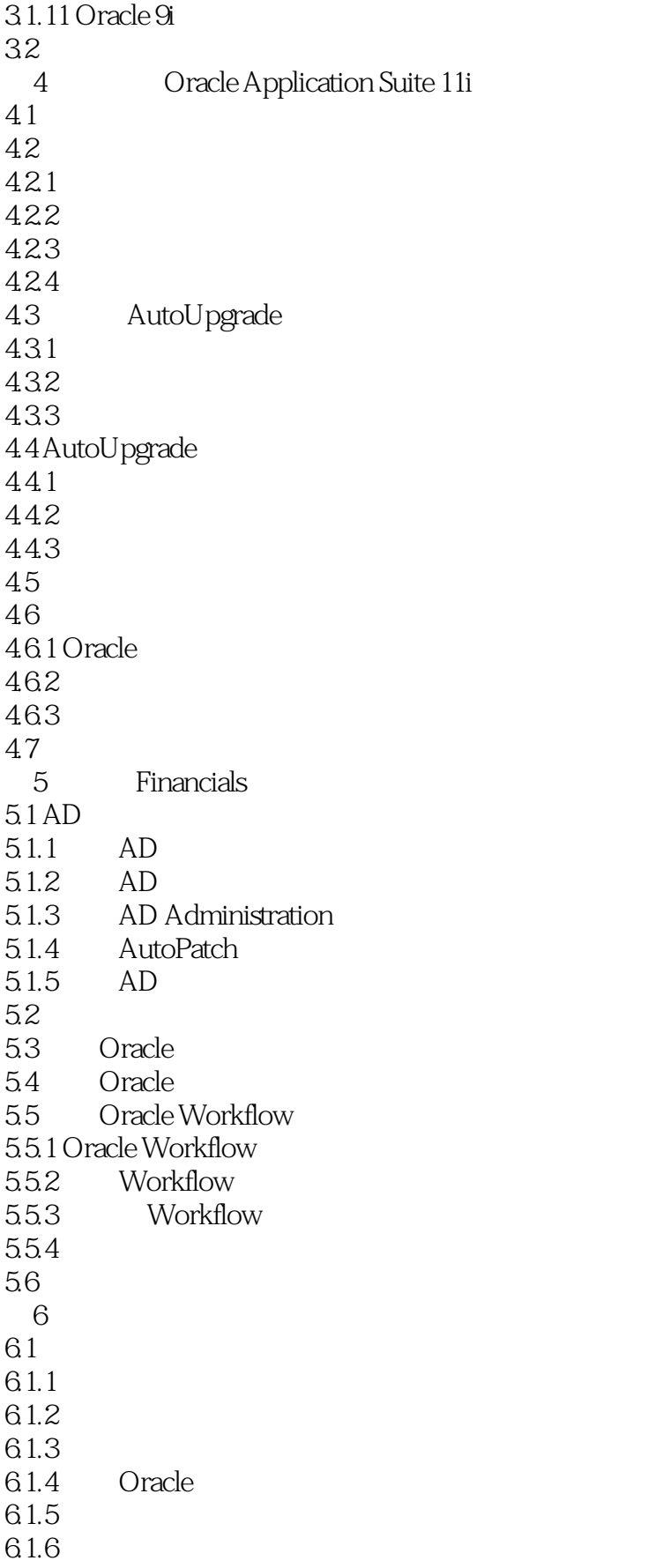

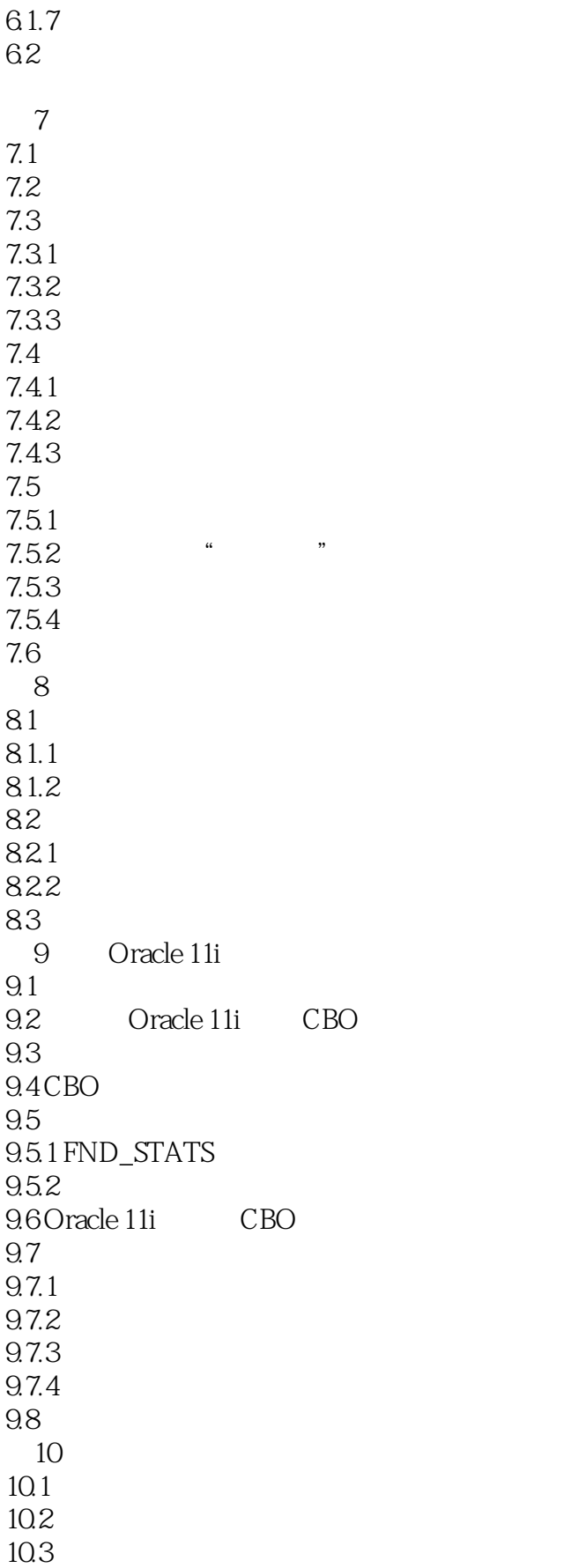

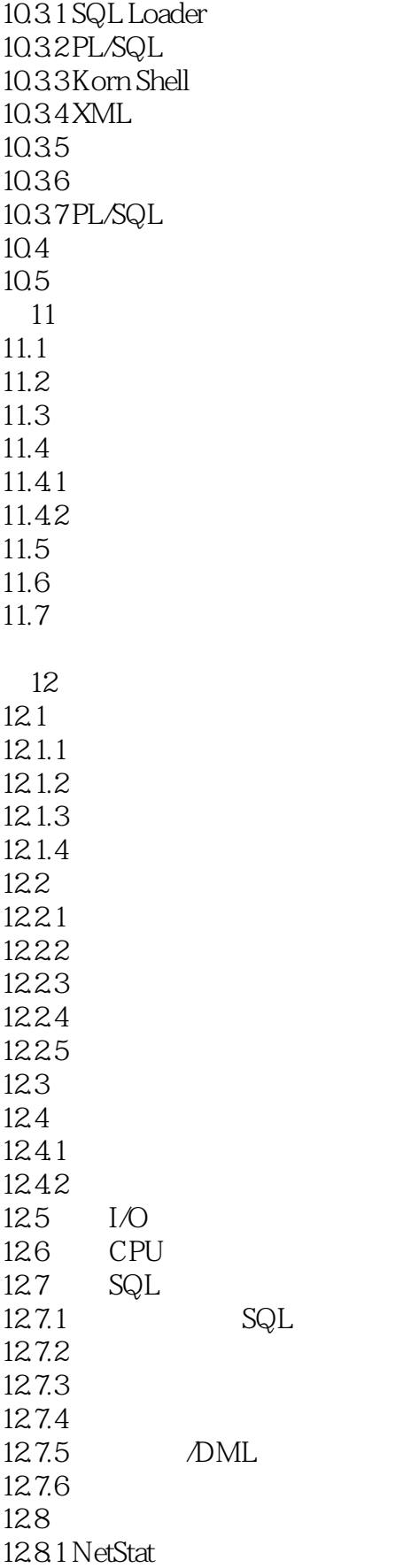

## <<Orscle E-Business Su>>

12.8.2 PING 12.8.3 Traceroute 12.8.4 ntop 12.85 Windows NT 12.8.6 SymbEL 12.9 Oracle 12.9.1 EXPLAIN PLAN<br>12.9.2 Statspack Statspack  $129.3$   $SQL$  Trace 129.4 TKPROF 12.9.5  $12.10$ 13 Statspack 13.1 Statspack 13.2 Statspack utlbstat/utlestat 13.3 Statspack 1331 13.32i ucomment 13.4 Statspack 1341 Statspack 1342 13.5 Statspack 136 Statspack 13.7  $14$ 14.1 14.2 14.2.1  $14.2.2$ 14.23  $14.3$ DBA 15 Financials 15.1 Financials 15.2 Oracle 15.2.1 Oracle 15.2.2 Oracle 15.2.3 Oracle Tuning Pack  $15.24$ 15.3 16  $16.1$  $162$ 16.3 16.31 16.32 16.4

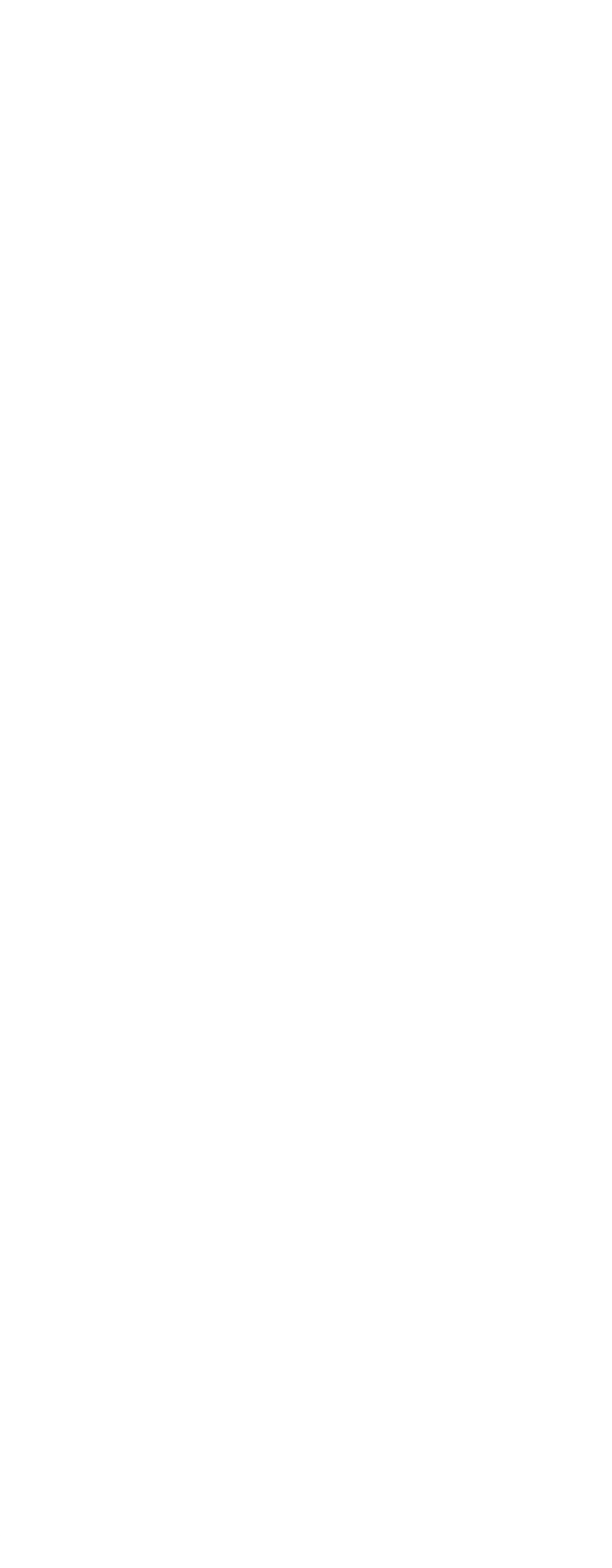

### <<Orscle E-Business Su>>

18.5 Oracle Oracle  $18.51$ 18.5.2 Intelligent Agent 18.6 Oracle8i 1861 1862 1863 1864 1865 18.7 19 Oracle Portal 19.1 Oracle Portal 19.2 Cracle Portal 19.3 19.3.1 Portal 19.3.2 PL/SQL 19.33 Oracle 19.3.4 Oracle **Canadian Cracle Portal**  $19.4$ 19.4.1 1 Oracle Web Employees  $19.42 \qquad 2$ 19.5 20 Oracle Financial Analyzer 20.1 Oracle Financial Analyzer 20.1.1 OFA 20.1.2 Oracle Financial Analyzer  $20.1.3$  OFA Web  $\overrightarrow{O}$ FA Windows  $20.2$  OFA  $20.21$ 20.2.2 Oracle Financial Analyzer 20.2.3 Web Financial Analyzer 20.2.4 Financial Analyzer 20.3 20.3.1 OFA 20.3.2 OFA 20.3.3 Financial Analyzer General Ledger 20.34 OFA  $20.4$ 

# <<Orscle E-Business Su>>

本站所提供下载的PDF图书仅提供预览和简介,请支持正版图书。

更多资源请访问:http://www.tushu007.com